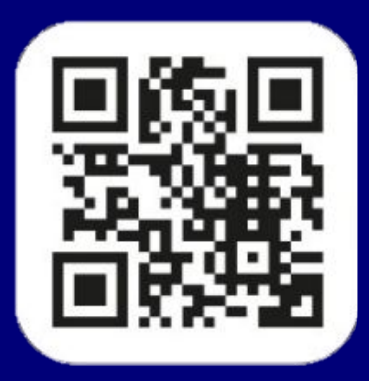

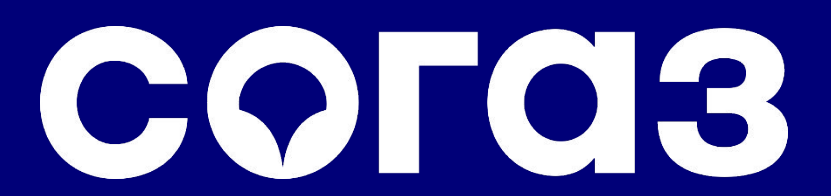

Март, 2022

ТЕЛЕМЕДИЦИНАонлайн консультации с врачом

в едином мобильном приложении СОГАЗ - Здоровье и страхование

 $\blacklozenge$ 

# Нужна рекомендация врача - поможет телемедицина.

срочно проконсультироваться по COVID-19

хочу обсудить свое заболевание с врачом и получить рекомендации

я прошел обследование и мне нужно понять, всё ли в порядке

СОГОЗ

что-то «побаливает» - не знаю, что делать и к какому врачу идти

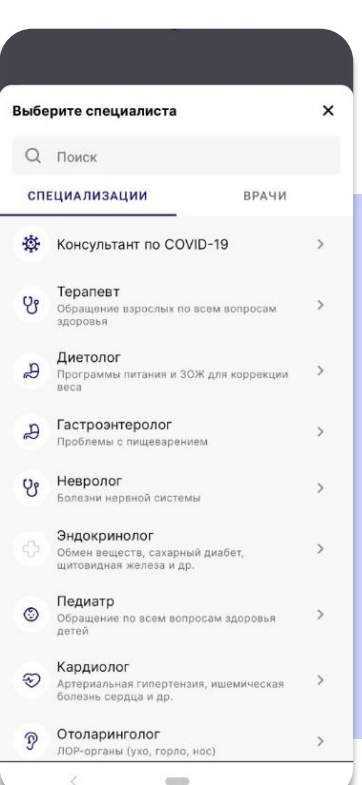

В приложении СОГАЗ вам доступны **персональные рекомендации:**

Врачей-консультантов по COVID-19

Гастроэнтеролога, кардиолога, гинеколога, отоларинголога (лор), невролога, эндокринолога и врачей других специальностей

Врачей-терапевтов

## Как записаться на консультацию (1/2)

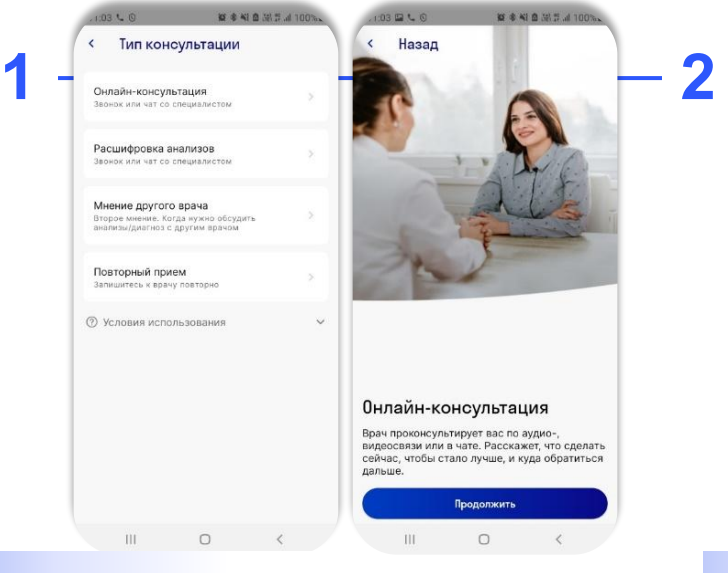

Выберите тип консультации и нажмите «Продолжить»

CO<sub>ra</sub>3

Затем можно выбрать специализацию или конкретного врача (по фамилии)

Онлайн-консультация

Обращение взрослых по всем вопросам

Обращение по всем вопросам здоровья

Программы питания и ЗОЖ для коррекции

Артериальная гипертензия, ищемическая >

RPAUM

Выберите специалиста

СПЕЦИАЛИЗАЦИИ

Терапевт

**35000BAR** 

Педиатр

Диетолог

д Гастроэнтеролог

Kannyonor

 $111$ 

Проблемы с пишеварением

Аллергические заболевания

•• Аллерголог - иммунолог

болезнь сердца и лл.

nerea

<br />
Консультант по COVID-19

**Q** Поиск

**U** 

 $\circledcirc$ 

B

Ð

Подберите удобную дату и время и нажмите «выбрать»

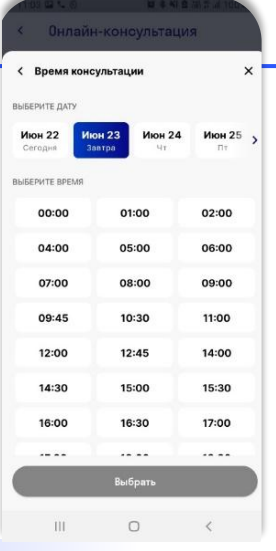

**3**

Онлайн-консультация

RPAHH

Выберите специалиста

СПЕЦИАЛИЗАЦИИ

Поинимает сегодня

epaneer craw 13 ner СОГАЗ-Медсервис

Принимает сегодня

COE43-Mancanauc

Поинимает сегодня

Tepanear, craw 12 net

COE43-Mencennac

Принимает сегодня

СОГАЗ-Медсервис

Принимает сегодня

СОГАЗ-Медсервик

 $16.85$ 

Колмыкова Ирина Николаевна

Колмыкова Ирина Николаевна Консультант по COVID-19, стаж 13 лет

Ахмедов Искандар Шарифджонович

Ахмедов Искандар Шарифджонович

Консультант по COVID-19, стаж 12 лет

Паршин Артур Леонидович Служба психологической поддержки, стаж

**Q** Поиск

## Как записаться на консультацию (2/2)

attere a

 $\times$ 

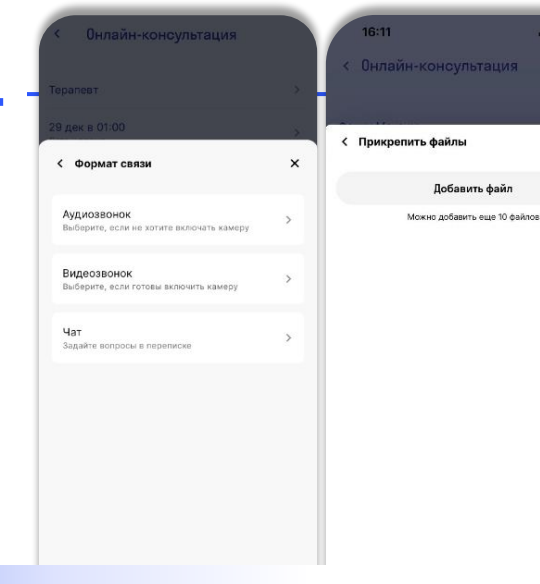

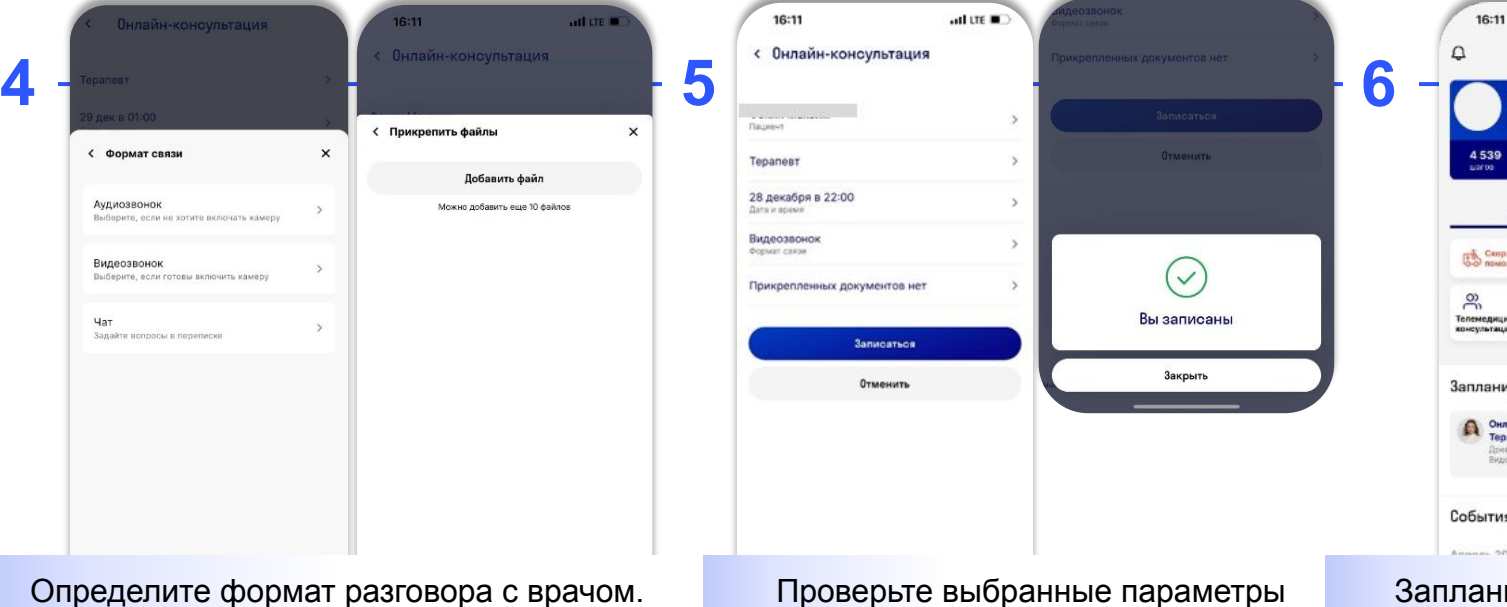

Моя медкарта 4539 siarna. **DARC OMC** CROPAN 鳳 e. Телемедицинок Запись<br>в клинику **RONCVIS TALUS** Запланировано Онлайн-консультация © Сигодня, 22:00 Tepanent beaun, Bagunta Rassome Baransporase События  $h$ nnnn-2021-

Моё здоровье

 $-$  at the  $\blacksquare$ 

Определите формат разговора с врачом. Затем вы можете прикрепить ваши медицинские документы, если нужно

консультации и нажмите записаться

Запланированная консультация будет на главном экране

#### COLQ3

### Где и как проходит консультация

убедитесь, что к назначенному для консультации времени ваш смартфон подключен к Интернету\*

- 2 врач выйдет на связь в назначенное время (начнёт звонок, видеозвонок или чат) в мобильном приложении
- 3

СОГОЗ

вы можете обсудить с врачом все вопросы по заболеванию. Консультация длится в среднем 30-45 минут

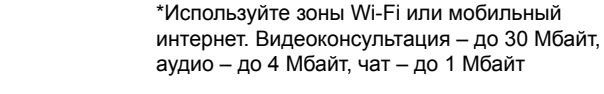

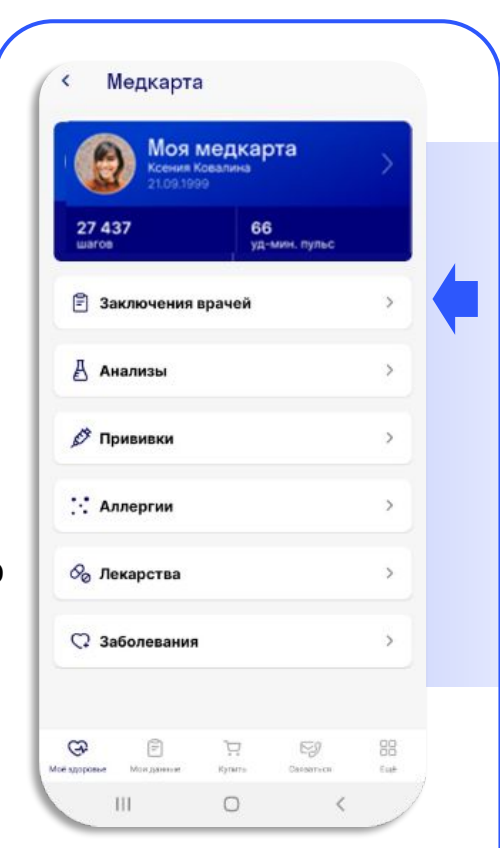

Письменное заключение врача после онлайнконсультации появится в мобильном приложении (в разделе «Моя медкарта») 4

## Мои дальнейшие действия

- Если врач Телемедицины рекомендует Вам: **1**
	- очный приём врача,
	- сдать анализы,
	- пройти исследования,

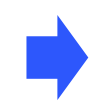

то можно обратиться к контактному лицу работодателя (Булочкина Анна Евгеньевна)**, обозначить, что назначения были через Телемед**.

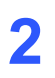

Если Вы сдали анализы и хотите пройти повторную онлайн консультацию, есть электронная или бумажная версия медицинских документов (результаты анализов, заключение врача, иные исследования),

то Вы можете загрузить фото или скан документов в мобильное приложение СОГАЗ в раздел «Моя Медкарта» и записаться на повторную онлайн консультацию

#### согаз

## Как отменить или перенести консультацию

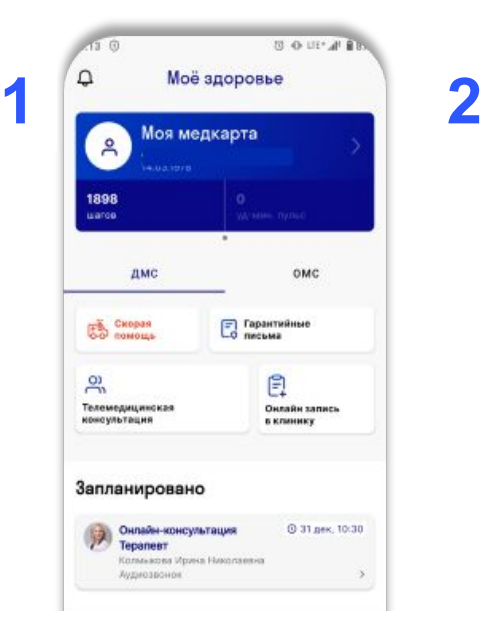

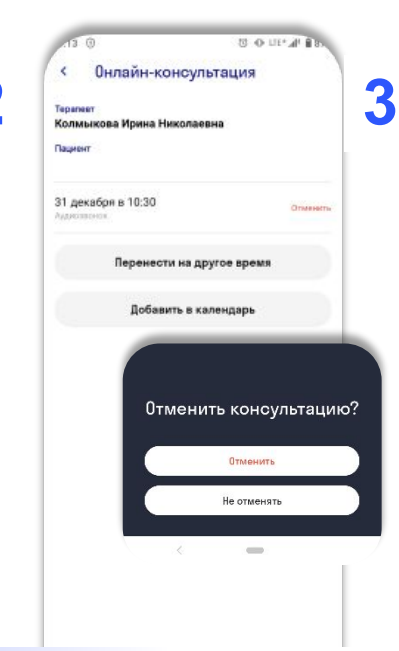

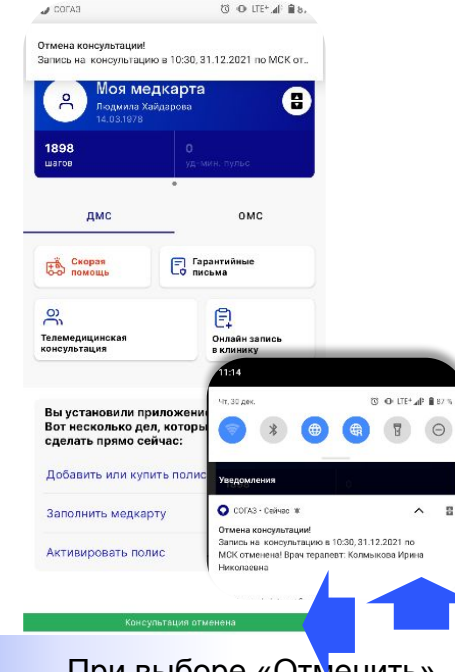

Если вы не можете воспользоваться консультацией в назначенное время, то **отмените или перенесите её за 1 сутки.** 

На главном экране откройте консультацию

Нажмите «Отменить» или «Перенести на другое время».

При выборе «Отменить» появится уведомление об отмене

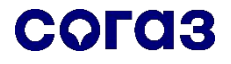

### Телемедицина в вопросах - ответах

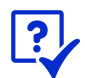

**В каких случаях телемедицина лучше, чем очный приём?**

• Три самые частые ситуации: 1. Вам нужна подробная

консультация по текущему заболеванию, а на очном приеме у врача нет времени.

2. Не очень хорошее самочувствие и сомневаетесь, к какому врачу идти, врач телемедицины разберется в ситуации и порекомендует маршрут обследования.

3. Вам необходимо второе медицинское мнение (перед операцией или серьезным лечением)

– загрузите ваши документы в приложение – врач изучит документы, проконсультирует вас и

подготовит рекомендацию.

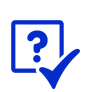

**Если мне плохо, могу ли я получить консультацию немедленно?**

• Если вам нужна экстренная или неотложная помощь – вызывайте 03. Врач телемедицины дистанционно не сможет оказать вам помощь.

**Чем телемедицина поможет при COVID-19?**

- Консультирование, ведение амбулаторных больных.
- Консультирование после COVID-19.
- Доступ к консультациям узких специалистов в условиях ограничений очной медицинской помощи.
- Все вопросы по вакцинации.

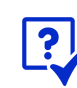

**Могу ли я получить рецепт или оформить больничный онлайн?**

• Сейчас по итогам телемедицинской консультации врач не имеет права выдать рецепт, назначить лечение или оформить больничный лист. Доступны консультация и рекомендация по её итогам.

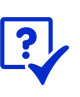

**Могу ли я проконсультироваться по здоровью своего ребёнка?**

• Программа телемедицины действует в отношении застрахованных сотрудников компании. Если ваш ребёнок, родственник не является застрахованным, то консультация не доступна.

### Установка мобильного приложения

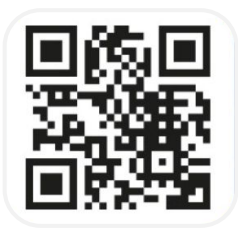

СКАЧИВАЙТЕ В **Google Play** 

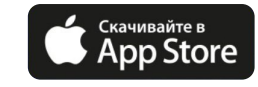

COF<sub>Q3</sub>

скачайте **мобильное** приложение «СОГАЗ - Здоровье и страхование» на ваш смартфон

откройте приложение и нажмите кнопку Регистрация

после регистрации добавьте ваш полис добровольного медицинского страхования (номер полиса ДМС указан на пластиковой карточке)

включите напоминания об онлайнконсультациях на закладке «Ещё»

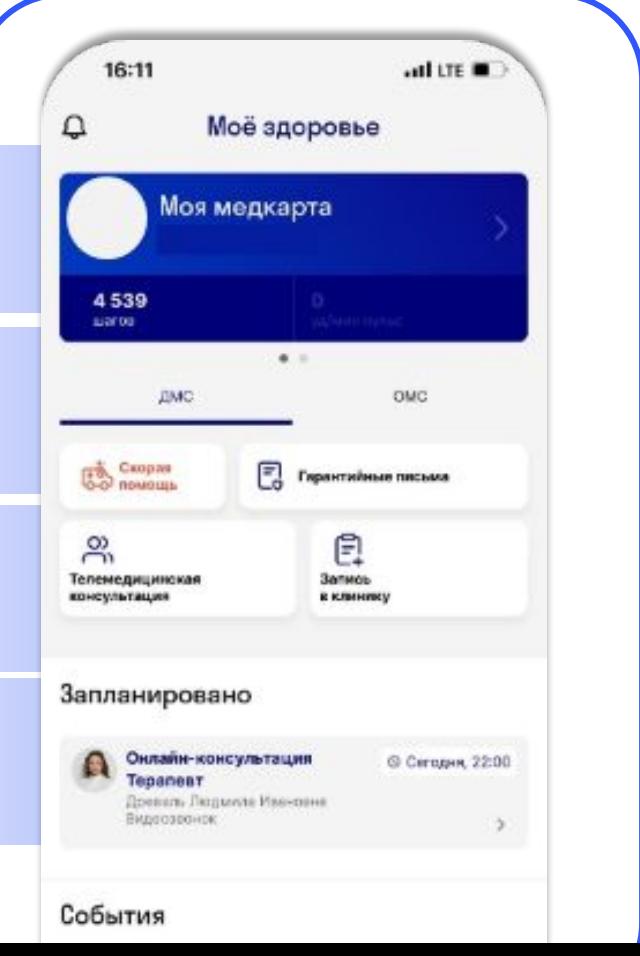

### Скачайте приложение

и у Вас под рукой будут страховые продукты и сервисы от лидера\* рынка на все случаи жизни!

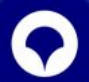

**СОГАЗ** — здоровье и страхование

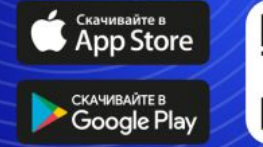

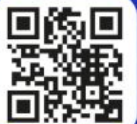